# **MDS entraNET 220 Interface Specification**

**Document Number: SHL-021** 

**Version: 1.9** 

**Date: 2006-12-19** 

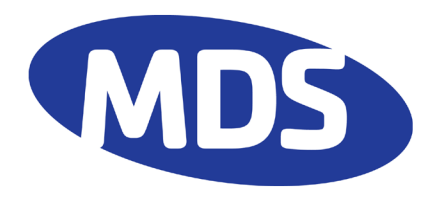

# **Table of Contents**

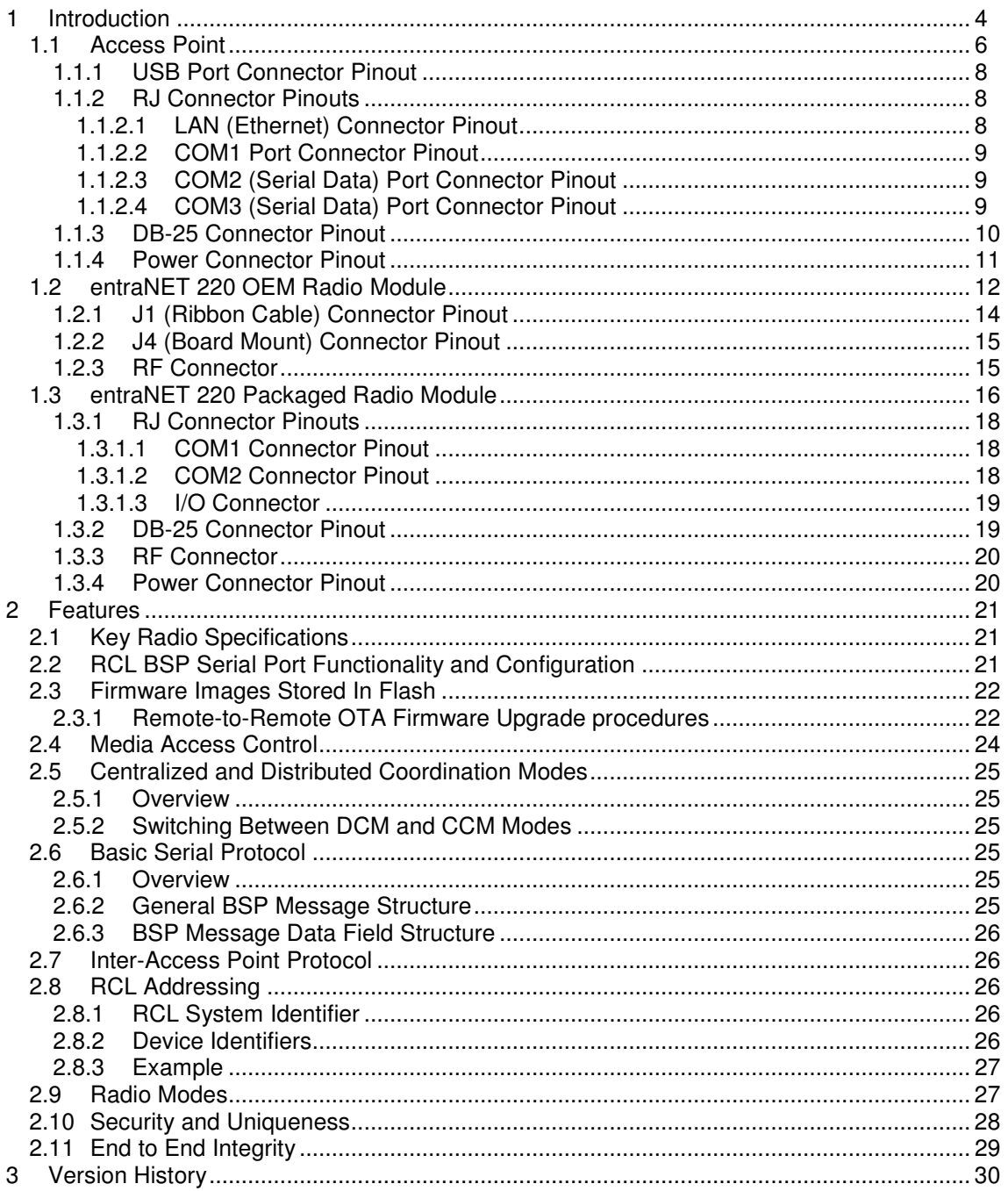

# **Table of Figures**

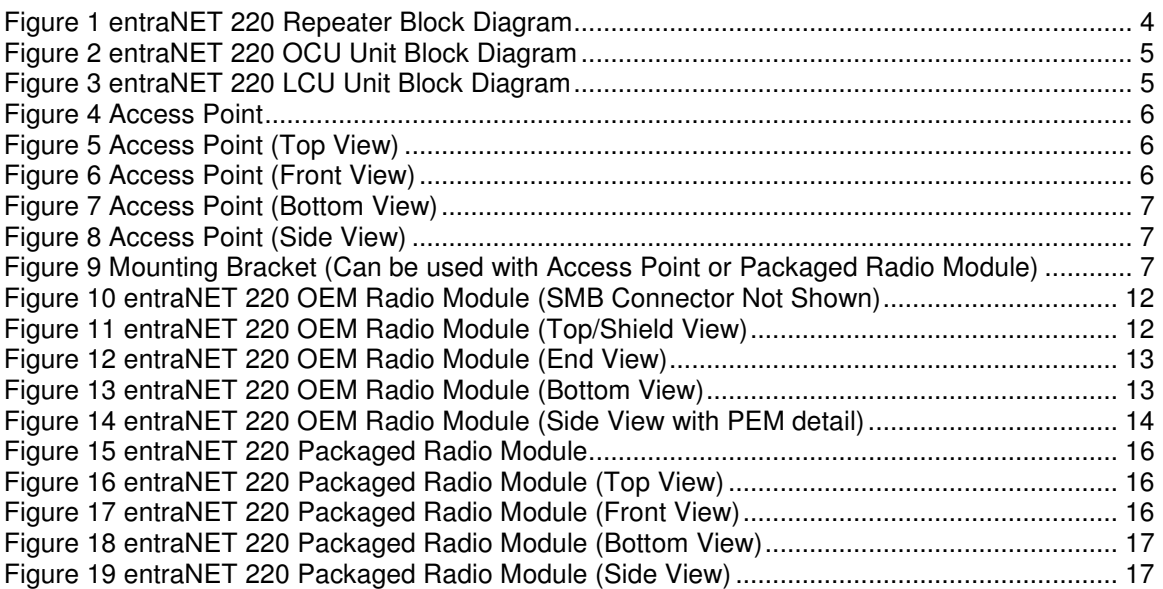

# **1 Introduction**

This document provides details of the entraNET 220 System. The entraNET 220 System supports Repeaters, OCUs, and LCUs. Repeaters employ an Access Point and three entraNET 220 Packaged Radio Modules. OCUs employ entraNET 220 OEM Radio Modules while LCUs employ entraNET 220 Packaged Radio Modules.

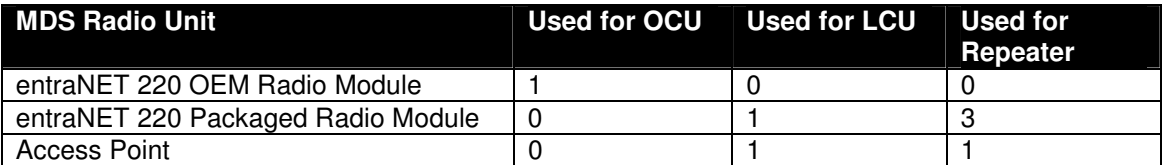

Note that additional information vital to Phase V operation is given in SHL-028, The MDS entraNET 220 Phase V Primer.

Block diagrams for each unit are shown in the following figures. Note: the cabling shown is for the previous RJ-style versions. Please refer to pinouts for the final DB-25 versions later in this document.

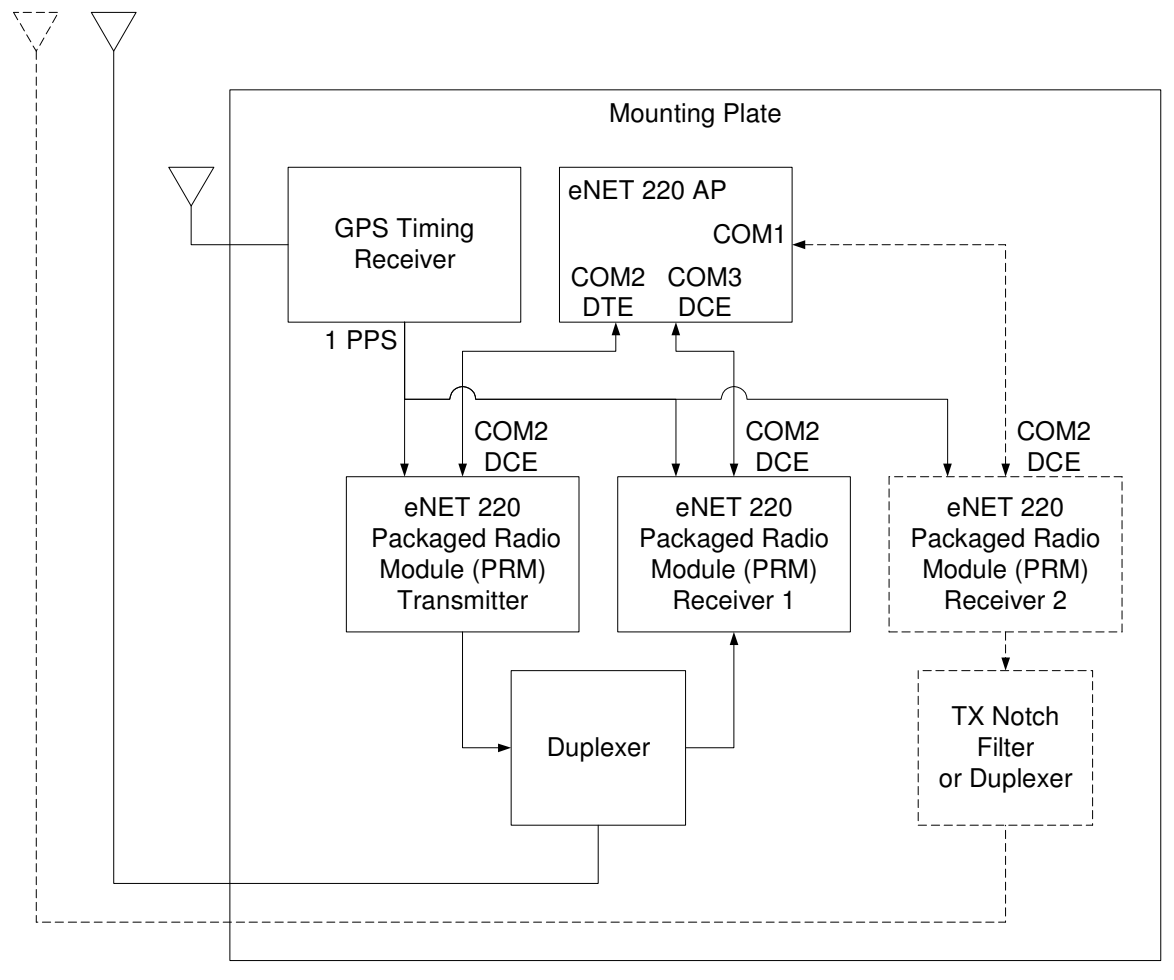

**Figure 1 entraNET 220 Repeater Block Diagram** 

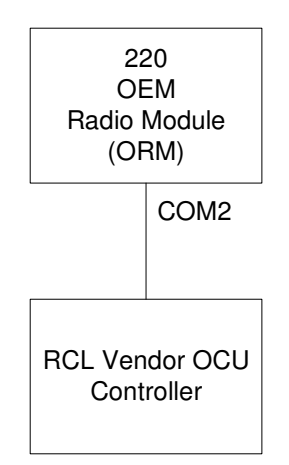

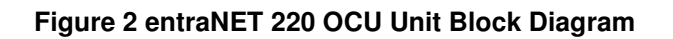

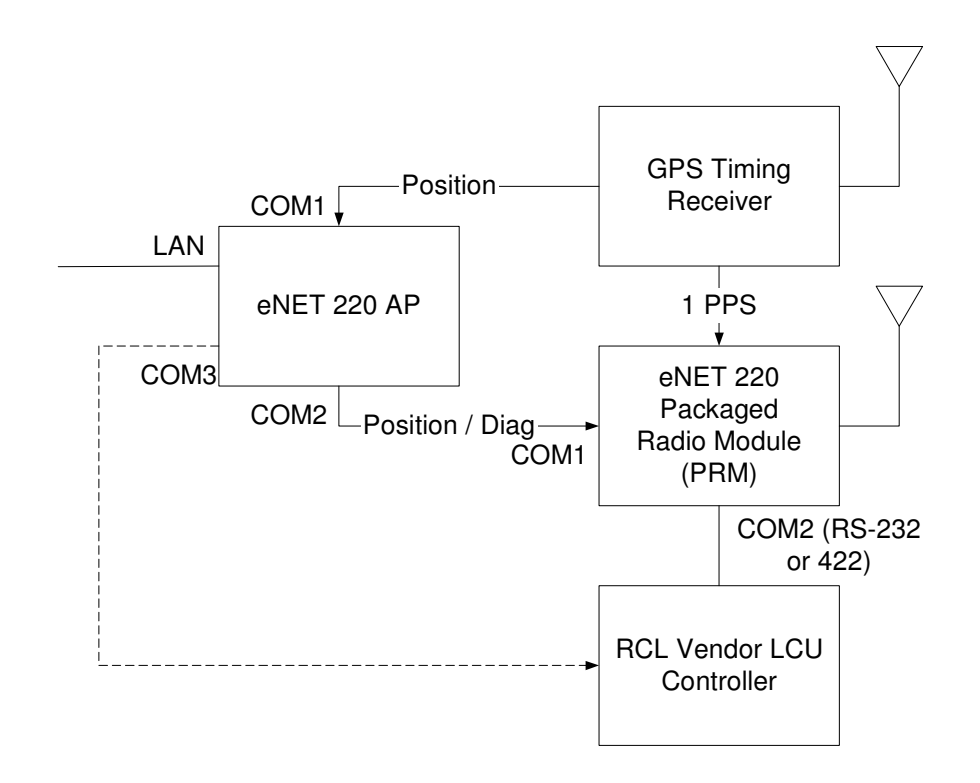

**Figure 3 entraNET 220 LCU Unit Block Diagram** 

## **1.1 Access Point**

This unit is used in the repeater and must also fit within the enclosure used at the LCU. Photos and mechanical dimensions of this unit appear below.

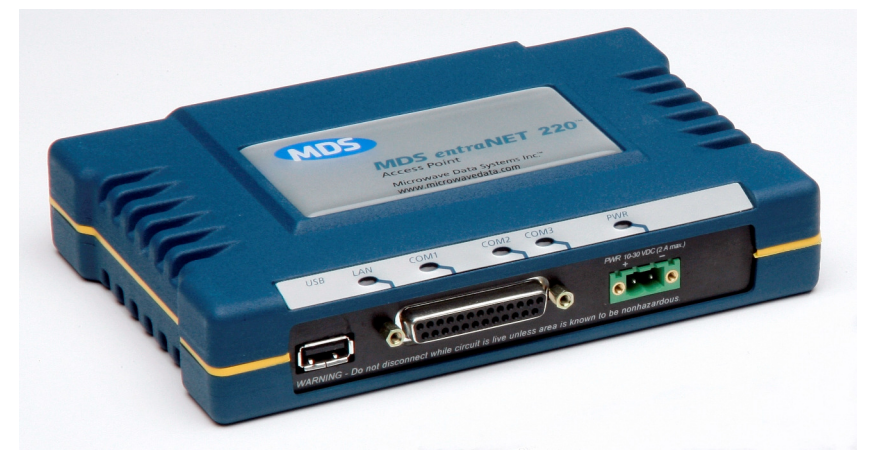

**Figure 4 Access Point** 

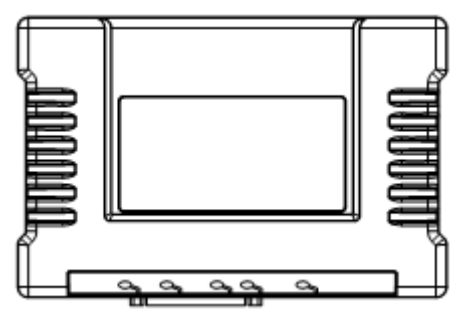

**Figure 5 Access Point (Top View)** 

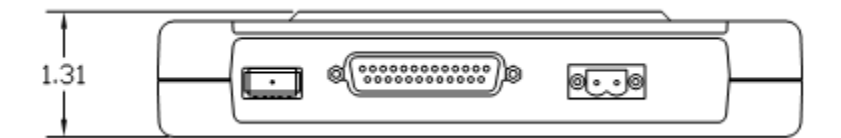

**Figure 6 Access Point (Front View)** 

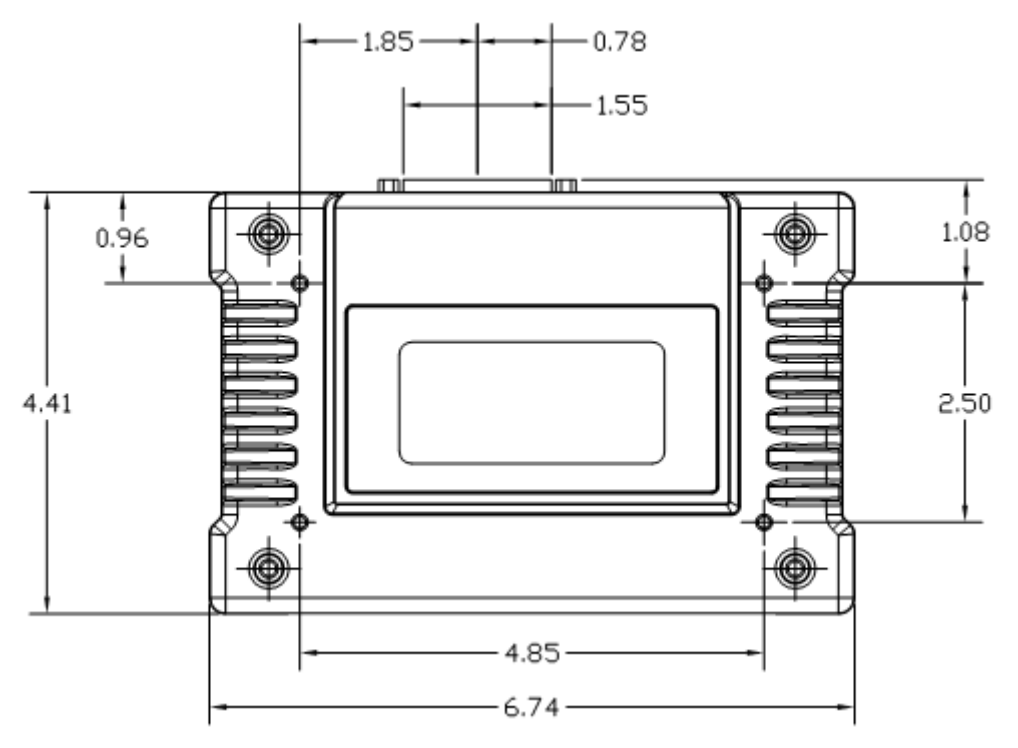

**Figure 7 Access Point (Bottom View)** 

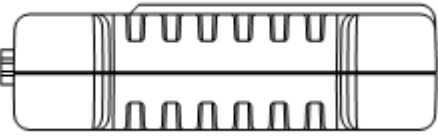

**Figure 8 Access Point (Side View)** 

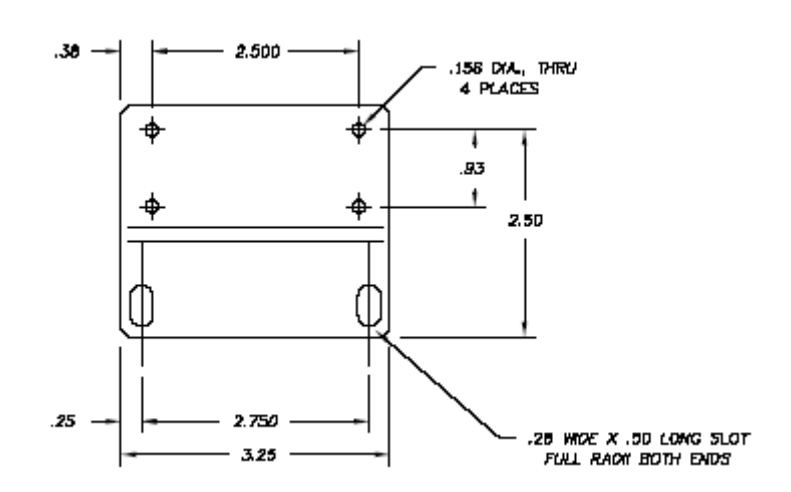

#### **Figure 9 Mounting Bracket (Can be used with Access Point or Packaged Radio Module)**

### **1.1.1 USB Port Connector Pinout**

The Access Point provides a USB Port conforming to version 1.1 of the USB standard. The pinout for this connector is given in the table below.

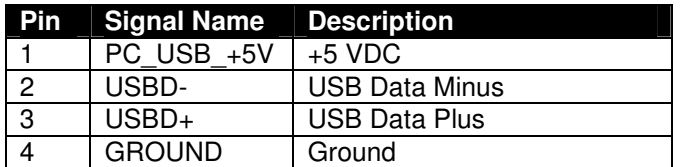

#### **1.1.2 RJ Connector Pinouts**

The sections below provide the pinout information for the AP version employing RJ-45 and RJ-12 connectors. This information is provided as reference only. Information on the final DB-25 version appears in section 1.1.3.

### **1.1.2.1 LAN (Ethernet) Connector Pinout**

The Access Point provides a 10-BASE-T RJ-45 (Amphenol FRJA-468) Ethernet port for connection to an Ethernet Hub or endpoint. The connector for this port is shielded and filtered to reduce EMI. The signals for this interface are shown in the following table.

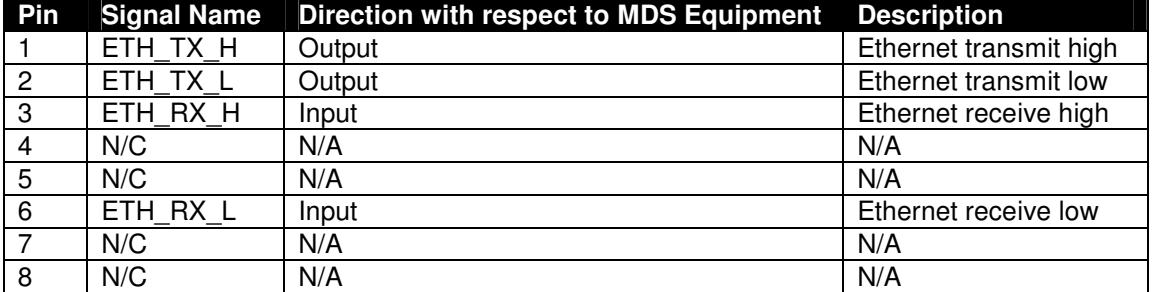

### **1.1.2.2 COM1 Port Connector Pinout**

The Access Point provides an RJ-12 (Amp 555165-1) RS-232 port "COM1". This port supports rates from 1,200 bps to 115,200 bps and defaults to 19,200 bps. The pinout for this connector is given in the table below.

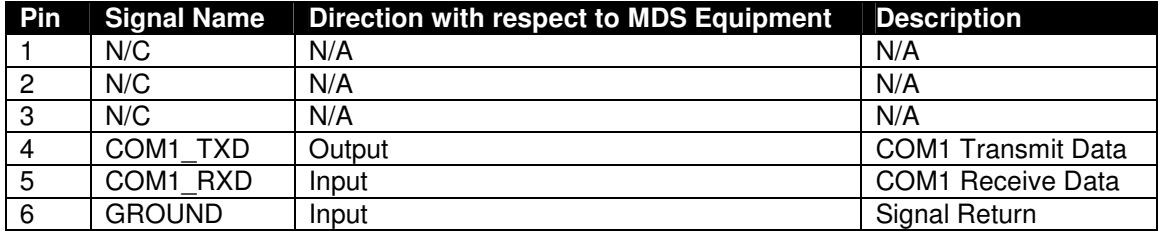

#### **1.1.2.3 COM2 (Serial Data) Port Connector Pinout**

The Access Point provides an RJ-45 (Amp 555164-1) EIA-561 DCE RS-232 port "COM2". This port supports rates from 1,200 bps to 115,200 bps. The pinout for this connector is given in the table below.

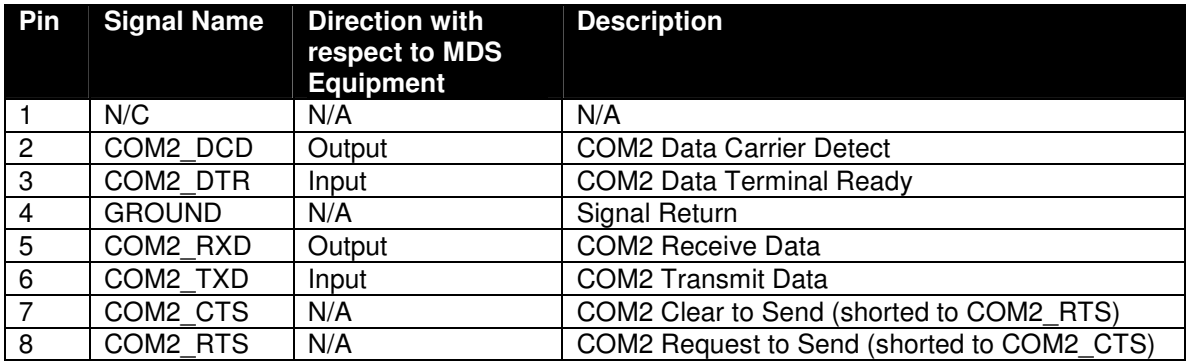

#### **1.1.2.4 COM3 (Serial Data) Port Connector Pinout**

The Access Point provides an RJ-45 (Amp 555164-1) EIA-561 DTE RS-232 port "COM3". This port supports rates from 1,200 bps to 115,200 bps. The pinout for this connector is given in the table below.

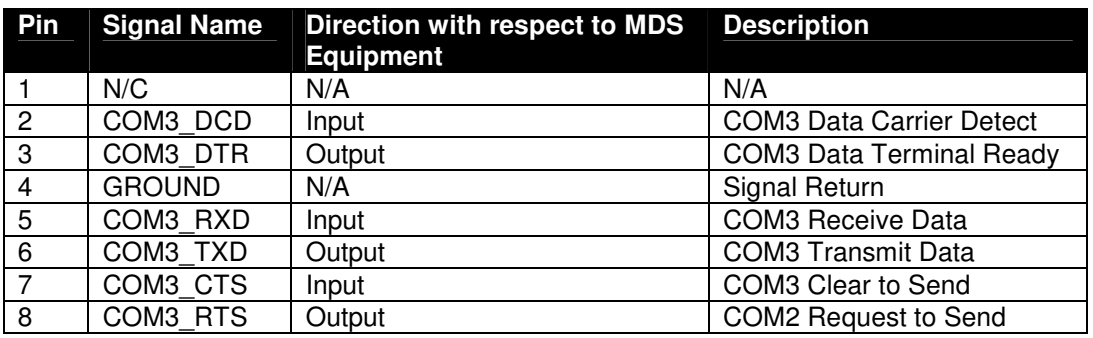

### **1.1.3 DB-25 Connector Pinout**

The table below provides the pinout information for the final AP version employing a DB-25 connector.

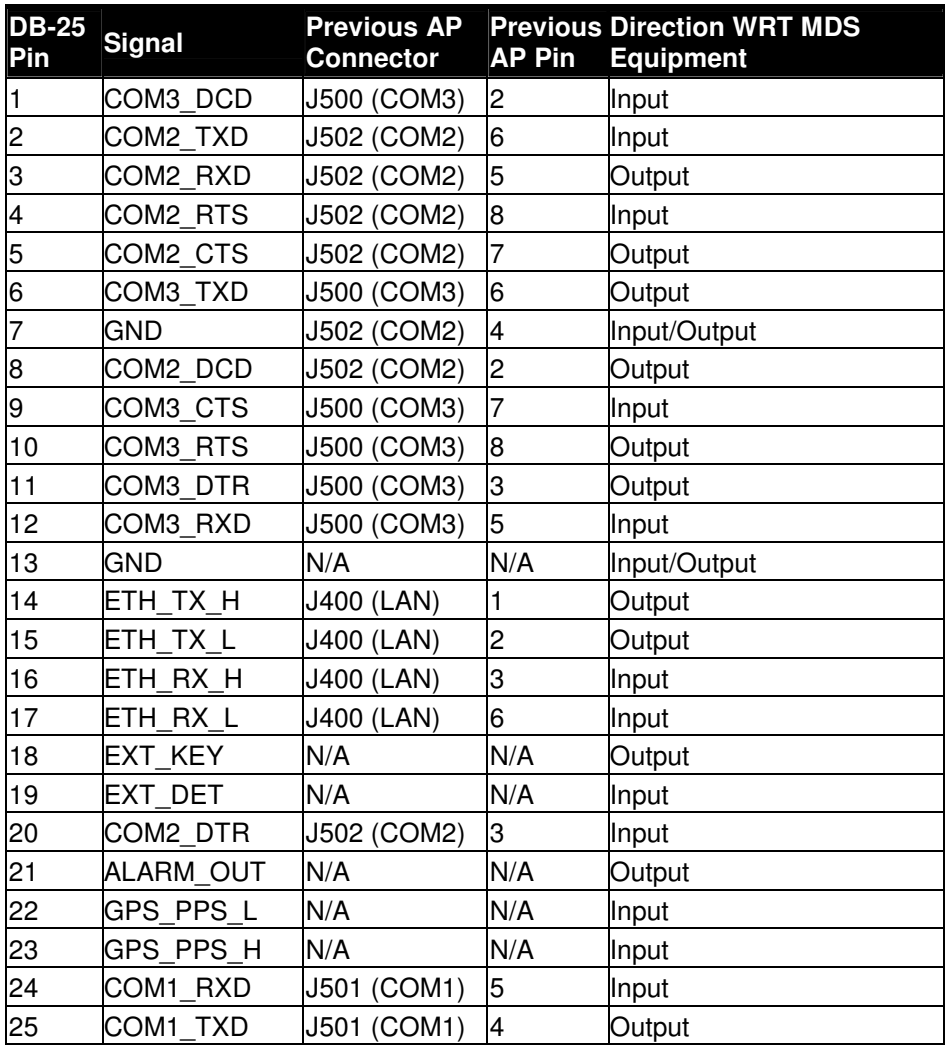

The DB-25 connector is female, and the orientation of the connector as looking into the front panel of the unit is as shown below.

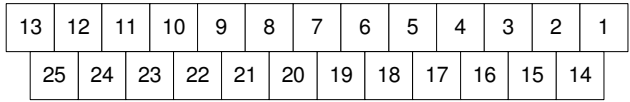

#### **1.1.4 Power Connector Pinout**

The Access Point provides a Phoenix 17 76 69 2 connector for DC power in.

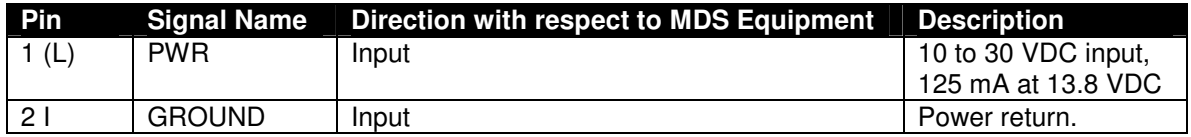

# **1.2 entraNET 220 OEM Radio Module**

This unit is used in each OCU. It is a two-board solution (as shown below) that mates with RCL vendor OCU hardware. Mechanical diagrams are provided below as well. The interfaces used by OEM Radio Modules are listed in the tables below.

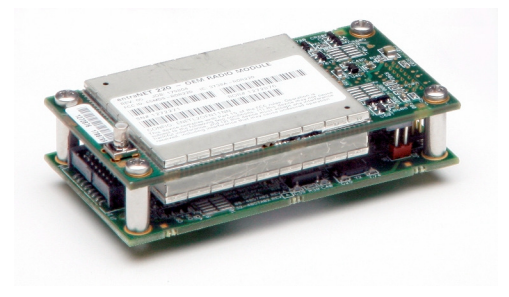

**Figure 10 entraNET 220 OEM Radio Module (SMB Connector Not Shown)** 

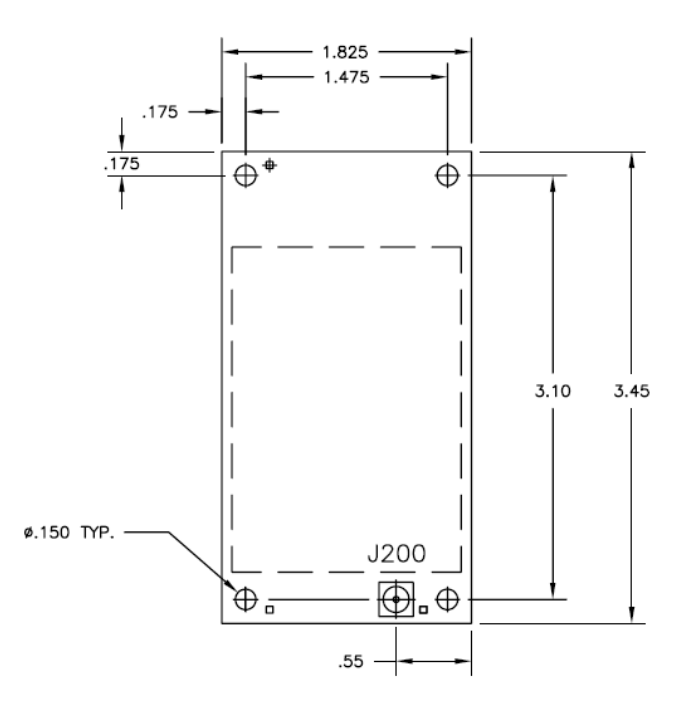

**Figure 11 entraNET 220 OEM Radio Module (Top/Shield View)** 

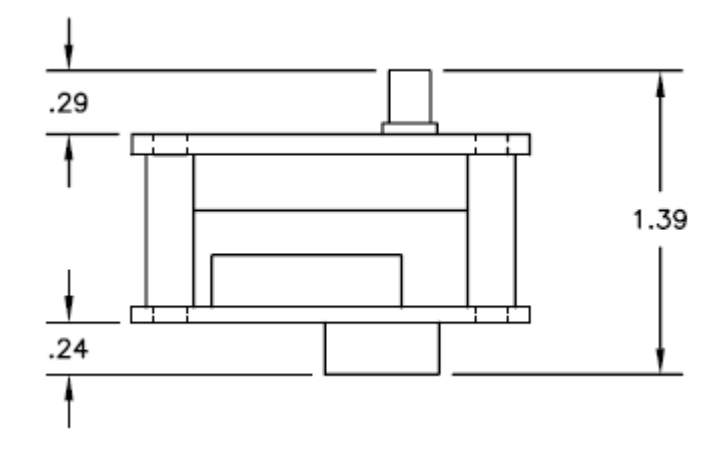

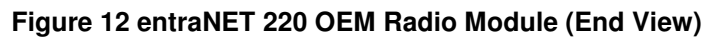

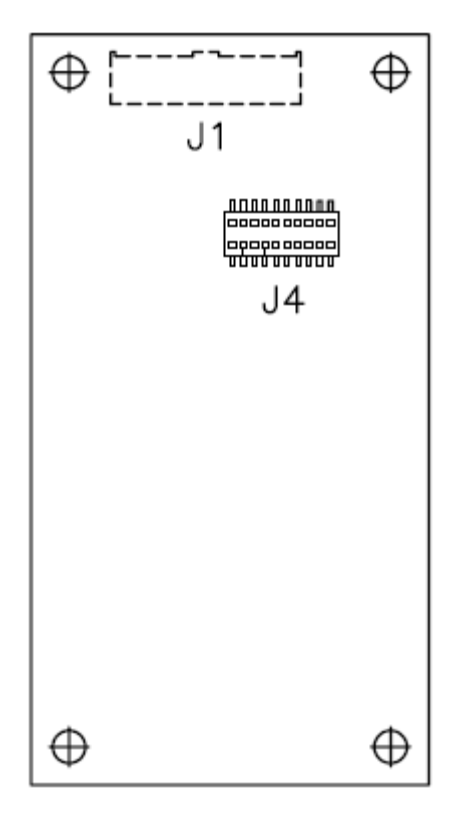

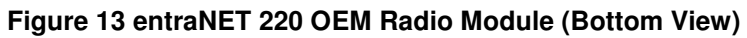

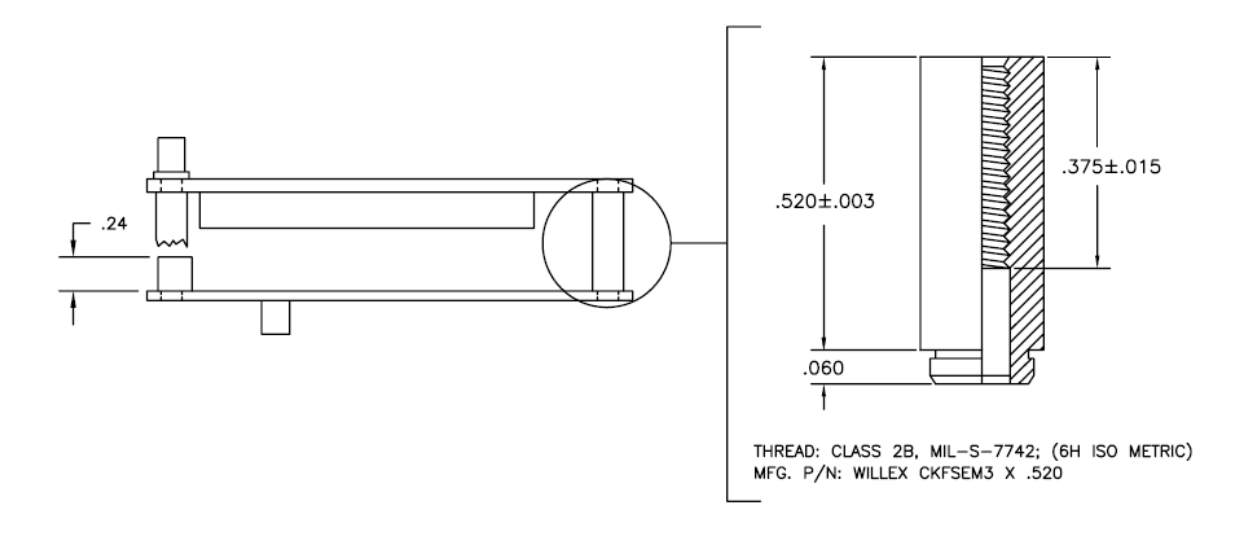

#### **Figure 14 entraNET 220 OEM Radio Module (Side View with PEM detail)**

#### **1.2.1 J1 (Ribbon Cable) Connector Pinout**

The J1 Connector is a Samtec STMM-108-02-T-D-SM-K-TR. The mating connector is a Samtec TCSD-08-D-xx.xx-01-F-N. J1 is the main interface to the OEM Radio Module.

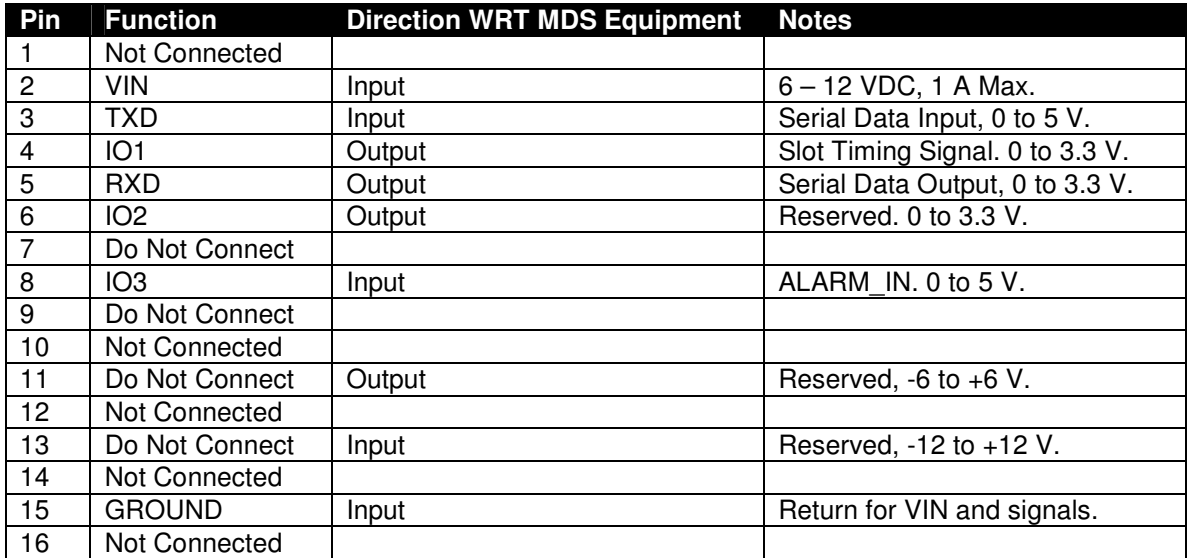

### **1.2.2 J4 (Board Mount) Connector Pinout**

The J4 Connector is a SAMTEC RSM-110-02-L-D-TR. J4 is not typically populated on the OEM Radio Module.

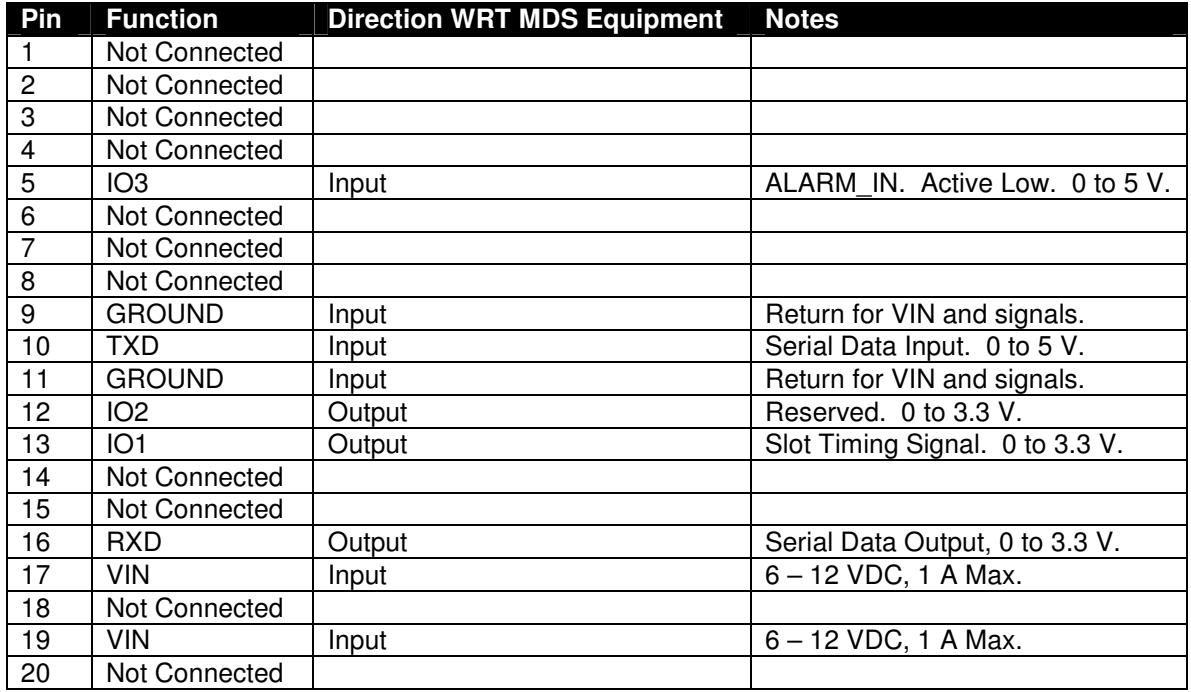

## **1.2.3 RF Connector**

The RF Connector is a straight mount 50 Ohm SMB jack.

# **1.3 entraNET 220 Packaged Radio Module**

In the LCU, one entraNET 220 Packaged Radio Module is used. In the Repeater, three are used. Each instance employs identical hardware so that only one configuration must be spared. The packaged module is provided in a cast aluminum housing as shown. Mounting for this unit is shown below. Mechanical dimensions are also given. The interfaces used by Packaged Radio Modules are listed in the tables below.

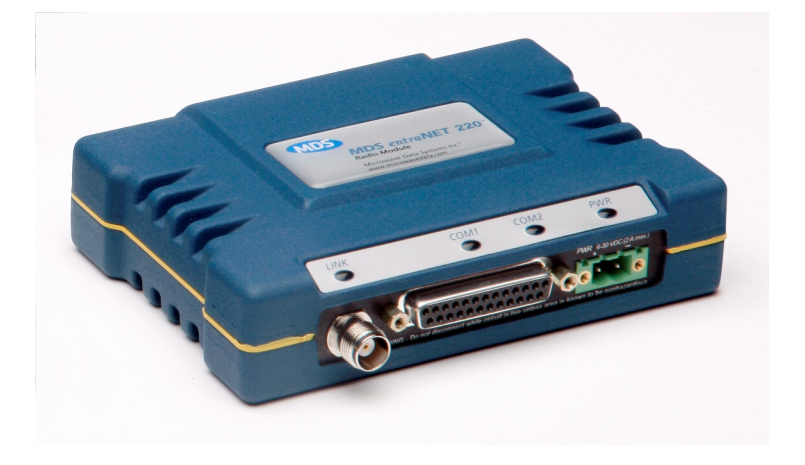

**Figure 15 entraNET 220 Packaged Radio Module** 

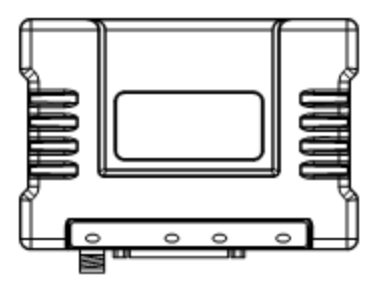

**Figure 16 entraNET 220 Packaged Radio Module (Top View)** 

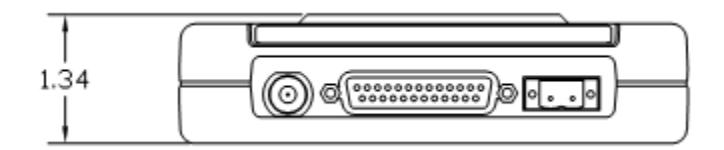

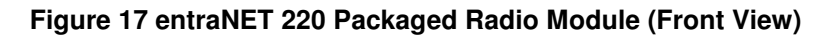

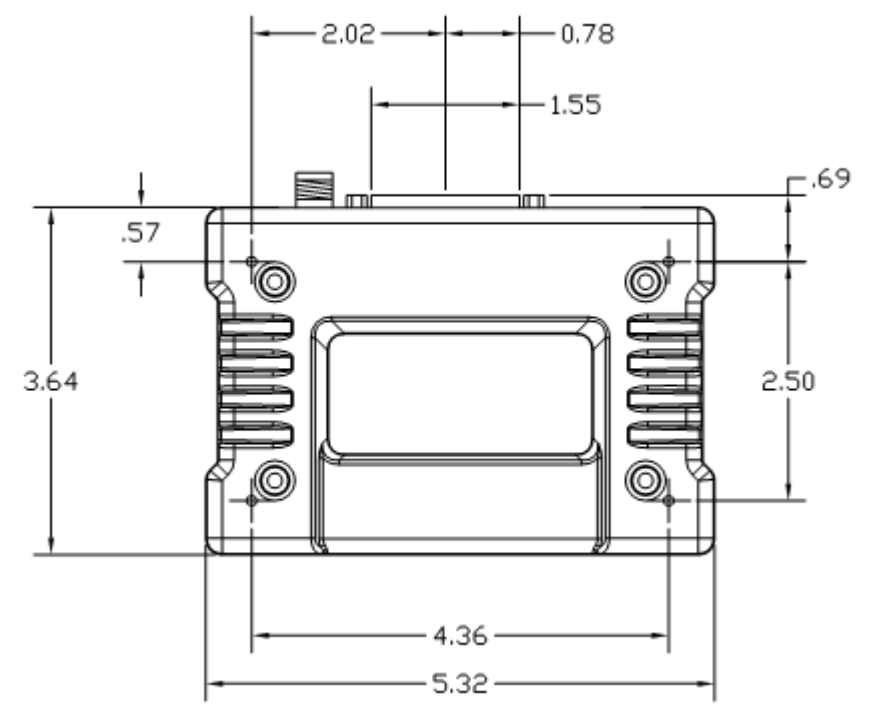

**Figure 18 entraNET 220 Packaged Radio Module (Bottom View)** 

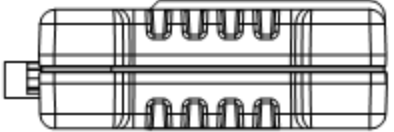

**Figure 19 entraNET 220 Packaged Radio Module (Side View)** 

#### **1.3.1 RJ Connector Pinouts**

The following sections describe the pinouts for the previous RJ-45 and RJ-12 version of the PRM. The pinouts for the final DB-25 version are given in section 1.3.2.

#### **1.3.1.1 COM1 Connector Pinout**

The Packaged Radio Module provides an RJ-12 (Amp 555165-1) RS-232 port "COM1". This port supports rates from 1,200 bps to 115,200 bps. The pinout for this connector is given in the table below.

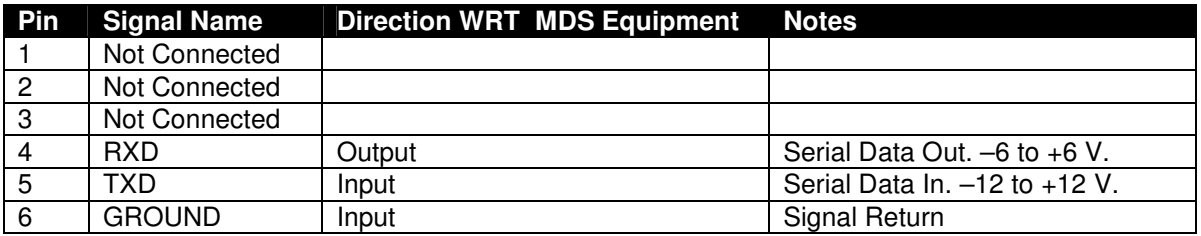

#### **1.3.1.2 COM2 Connector Pinout**

The Packaged Radio Module provides an RJ-45 (Amp 555164-1) EIA-561 DCE RS-232 or RS-485 port "COM2". This port supports rates from 1,200 bps to 115,200 bps. The pinout for this connector is given in the table below.

#### **RS-232 Mode**

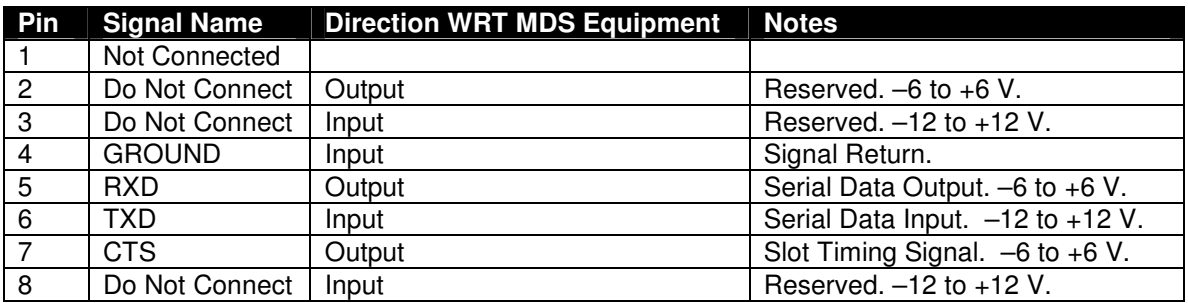

#### **RS-485 Mode**

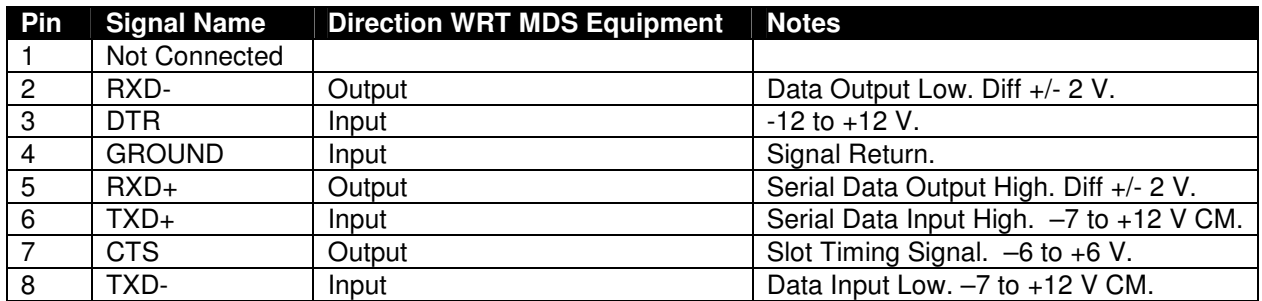

#### **1.3.1.3 I/O Connector**

The I/O Connector is an 8-pin Molex MicroFit 3.0 connector (mates with customer-supplied 43025-0800 jack with 43030-0007 pins) and is located between the LINK and COM1 connectors on the front panel. It employs the following signals.

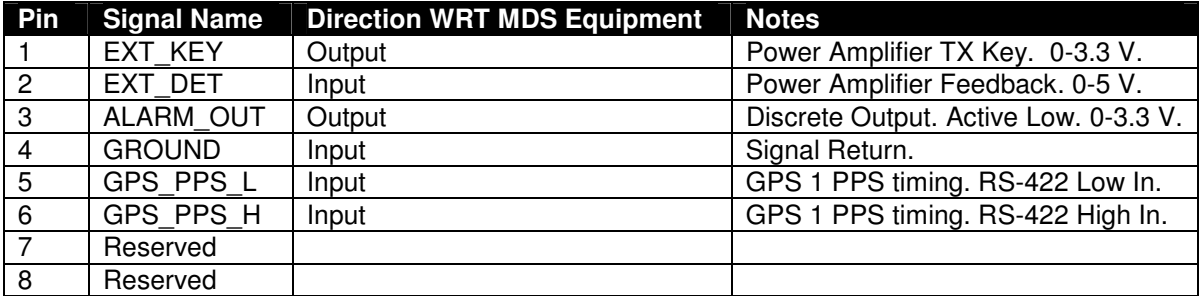

Note: Looking into the front of a packaged radio module, the connector is wired as shown below.

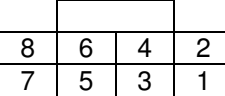

#### **1.3.2 DB-25 Connector Pinout**

The following table describes the pinout for the DB-25 version of the PRM.

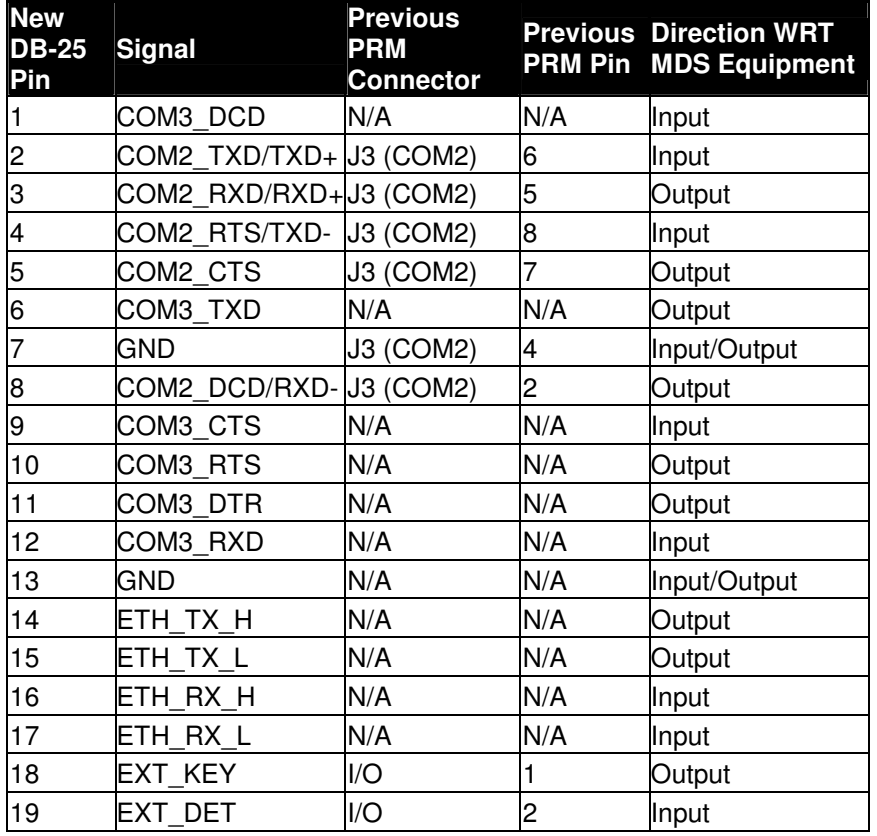

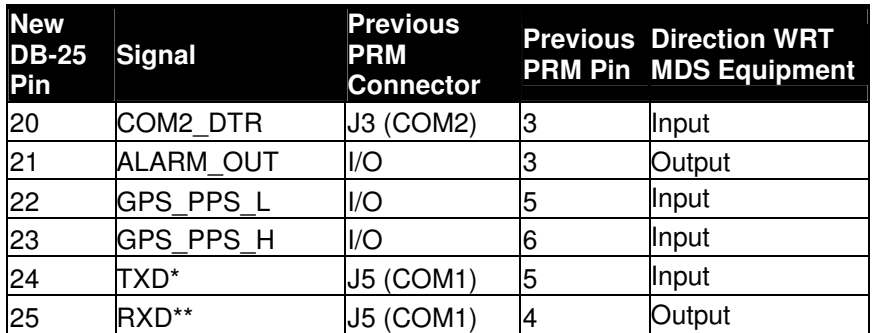

\* TXD is called COM1\_RXD on the AP. It truly is an input to the MDS unit.

\*\* RXD is called COM1\_TXD on the AP. It truly is an output from the MDS unit.

The DB-25 connector is female, and the orientation of the connector as looking into the front panel of the unit is as shown below.

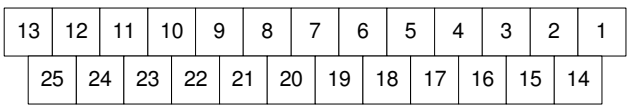

#### **1.3.3 RF Connector**

The RF connector is TNC.

#### **1.3.4 Power Connector Pinout**

The Packaged Radio Module provides a Phoenix 17 76 69 2 connector for DC power in.

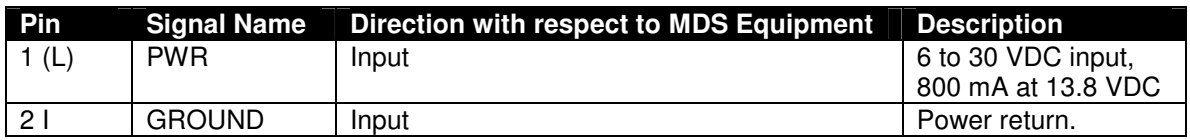

# **2 Features**

# **2.1 Key Radio Specifications**

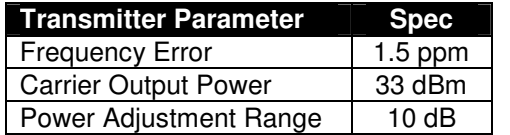

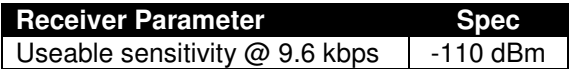

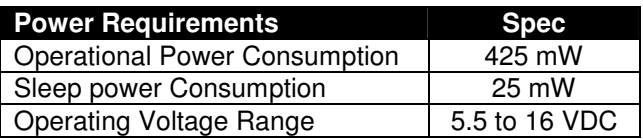

Note that the MDS equipment will automatically reduce power during times when it is not active.

# **2.2 RCL BSP Serial Port Functionality and Configuration**

The serial port used as the communication link between the RCL vendor equipment and the MDS equipment operates in one of two modes, Console mode or Data mode.

In Console mode, the MDS radio provides a command line type interface, whereas in Data mode, the MDS radio accepts BSP messages as described in section 2.6 for transmission over the air. To enter Data mode from console mode, issue the following command:

#### COM2 MODE=DATA

To return from Data mode to Console mode, send the following sequence:

"+" 10 ms delay "+" 10 ms delay "+".

Console mode is indicated by the entraNET> prompt.

CTS pulses indicate that it is time for the user to send its latest BSP message. CTS pulses will not occur in CONSOLE mode, nor will they occur when an OCU radio is not connected to the associated LCU radio.

The minimum steps required to put an LCU or OCU radio into operation are as follows:

+++ LOGIN ADMIN ADMIN RADIO UNITADDR=t BFREQ1=u MFREQ1=v TIMESLOT=w ENCRYPT LCU=x OCUA=y OCUB=z RADIO MODE=NORMAL COM2 MODE=DATA

where

- t is equal to the 32-bit RCL Unit Address as described below (also configures unit as OCU radio A or B, or LCU radio,
- u and v are floating point numbers indicating the base and mobile 220 MHZ frequencies for the selected channel, e.g. 220.10625 and 221.10625.
- w is an integer indicating the preferred time slot to use, 0 to 14 (for Phase IV only), and
- x, y and z are the scrambling keys described in section 2.10 below.

# **2.3 Firmware Images Stored In Flash**

Each entraNET 220 radio stores two copies of the operating firmware in Flash to allow one image to be upgraded while the other is in use. This ensures that if corruption occurs when reprogramming, there is always a valid image to fall back to. The upgrade process will not allow upgrading the active image. Upgrading units within the LCU is accomplished via the unit's serial port. Upgrading OCU units is performed over the air in a special maintenance mode or via the unit's serial port. Upgrading the units within the repeater is performed over the LAN interface. Within a repeater or locomotive configuration, the AP upgrades the attached PRMs.

## **2.3.1 Remote-to-Remote OTA Firmware Upgrade procedures**

There are two radio modules involved in the upgrade procedure, the OCU radio module (the client, the unit GETTING the upgrade) and the Kiosk radio module (the server, the unit SENDING the upgrade). See the diagram below.

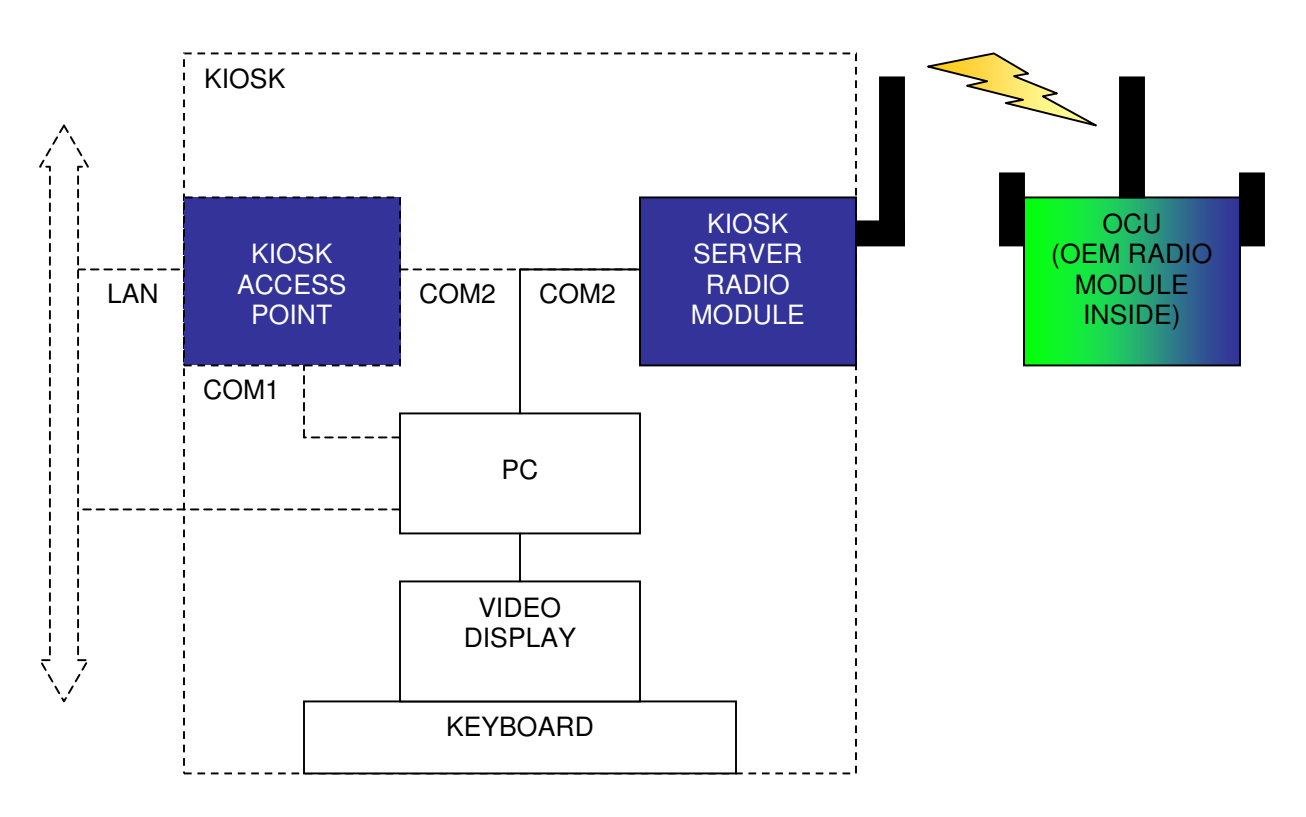

In the OCU, the RCL vendor software must issue console commands to put the MDS radio into the mode to await an upgrade. The RCL vendor must implement a button and/or switch sequence the operator can use to initiate this mode.

The radios also support a low-power, off-channel "Test" mode where the RCL vendors can write testware to put an OCU through its paces as prompted at the Kiosk (simulating an LCU). This is

something the RCL vendors can design and build. The radios simply provide the over-the-air support.

At the Kiosk end, a PC application commands the Kiosk Server radio to begin serving firmware downloads.

The following notes must be considered in the upgrade process.

- 1. The upgrade process occurs on the AUXTX and AUXRX frequencies. These are intended to be out of band (default 223.6 MHz). It is illegal to operate on these frequencies at full power, so a "RADIO MODE=MAINT" command must be issued before beginning the process.
- 2. Type "ver" to compare Active image versions on both the Kiosk Server radio and the OCU sides. The APP, DSP and MCU software versions running on both sides must be identical to insure a reliable RF modem link. If necessary, downgrade the Kiosk Server radio's software to match the remote OCU side.
- 3. The Kiosk Server radio can only serve the inactive image firmware update data to the OCU unit. Therefore, make sure that the Kiosk Server radio's inactive image number equals the OCU unit's inactive image number and that the inactive image on the Server is the desired upgrade version. Type "ver" on both sides to verify the information before proceeding to the next steps. If necessary, reprogram and/or reboot to the other Kiosk Server image.
- 4. Login as "admin" user at both sides (Kiosk Server and OCU Client).
- 5. At the Kiosk Radio Module's console prompt, type "program mode=radio\_send".

EntraNET> program mode=radio\_send MODE=Serve reprogramming requests over the air

6. At the OCU radio console prompt, type "program mode=radio receive".

EntraNET> program mode=radio\_receive MODE=Request reprogramming over the air

7. Use "program status" to monitor progress status at the OCU side. The IMAGENUM should indicate the inactive image that is being upgraded.

> EntraNET> program status Displays image reprogram status MODE=Request reprogramming over the air START\_COUNT=1 IMAGENUM=1 STATUS=Receiving over the air reprogramming  $APP%=2$  $DSP\% = 0$  $MCU\% = 0$

entraNET> program status Displays image reprogram status MODE=Request reprogramming over the air START\_COUNT=1  $IMAGFNIIM=1$ 

STATUS=Receiving over the air reprogramming  $APP%=20$  $DSP\% = 0$  $MCU\% = 0$ 

- 8. At the OCU side, when 100% completed, the program mode should automatically go back to "COM1\_RECEIVE".
- 9. Reboot to the upgraded image by typing "reboot other" and then "y".
- 10. Repeat step 3 through 5 if the other image requires the same firmware upgrade.
- 11. If anything goes wrong (unreliable link, etc…), just restart by typing "program mode=com1\_receive" and then back to the desired "radio\_send" or "radio\_receive" mode on the Server or Client radio, respectively.

#### **Example:**

Server Image 1: 1.7.6 (inactive)  $\leftarrow$  this is where the upgrade comes from. Server Image 2: 1.6.9 (active)

OCU Image 1: whatever (inactive)  $\leftarrow$  this is where the upgrade will go. OCU Image 2: 1.6.9 (active)

#### **This will not work:**

Server Image 1: 1.7.6 (inactive)  $\leftarrow$  this is where the upgrade comes from. Server Image 2: 1.7.6 (active)  $\leftarrow$  Error: this version does not match the OCU unit's active version.

OCU Image 1: whatever (inactive)  $\leftarrow$  this is where the upgrade will go. OCU Image 2: 1.6.9 (active)

#### **Neither will this:**

Server Image 1: 1.6.9 (active)  $\leftarrow$  Error: the OCU's active image is 2, not 1. Server Image 2: 1.7.6 (inactive)

OCU Image 1: whatever (inactive)  $\leftarrow$ - this is where the upgrade will go. OCU Image 2: 1.6.9 (active)

## **2.4 Media Access Control**

Because this radio product employs a TDMA media access control algorithm, each of the 45 remotes per channel can send up to seven bytes of payload data per second.

At the LCU, the RCL vendor must supply a 0-5 Volt GPS one Pulse Per Second signal and GPS position data in NMEA format.

To indicate to the RCL vendor that the unit's time slot is approaching and it is time to send a message into the MDS equipment, a "Slot Timing Signal" is provided at the LCU and the OCU. The amount of advance time of this signal is programmable.

# **2.5 Centralized and Distributed Coordination Modes**

#### **2.5.1 Overview**

Centralized Coordination Mode (CCM) is defined as the mode where each entraNET Remote is associated with the repeater infrastructure. CCM mode allows up to 15 locomotives to simultaneously share a single 12.5 kHz channel. Distributed Coordination Mode (DCM) is defined as the mode where entraNET Remotes abandon their connection with the Repeater and instead move to a self contained LCU and OCU A/B network cluster. In this mode up to 15 or more locomotives can simultaneously share a channel in the same area with no coordination.

### **2.5.2 Switching Between DCM and CCM Modes**

Switching between CCM and DCM Modes is handled by the entraNET communication system.

# **2.6 Basic Serial Protocol**

#### **2.6.1 Overview**

The entraNET supports a Basic Serial Protocol (BSP) that can be used to specify routing of serial message frames from one Remote to another. Messages framed with BSP are always passed transparently so that the message received at the destination Remote's serial port is identical to the message sent into the source Remote's port. In addition, messages sent when in CCM or DCM Mode appears identical, so the application does not need to parse these messages differently.

BSP routing is performed by the RCS functionality in the repeater infrastructure. In DCM mode, BSP packets sent directly between the OCUs and LCU with no additional infrastructure. BSP packets not destined for a given OCU/LCU address will be filtered so they do not appear at that Remote.

### **2.6.2 General BSP Message Structure**

BSP messages use a simple data framing structure based on the following generic protocol fields:

- 1. SYNC (1 byte): This allows fast and easy synchronization.
	- a. Fixed value "0xA5".
- 2. TYPE (1 byte): This specifies the type of BSP message.
	- a. "0x02" Seven byte standard RCL Frame (Length = 0x0010) b. New types may be defined in the future as needed
- 3. LENGTH (2 bytes): This specifies the length of the BSP message; bytes are packed in little endian order (least significant byte first)
- 4. DATA (n bytes): The BSP message content where n=LENGTH including address and flags in hex see below

General BSP Message Structure

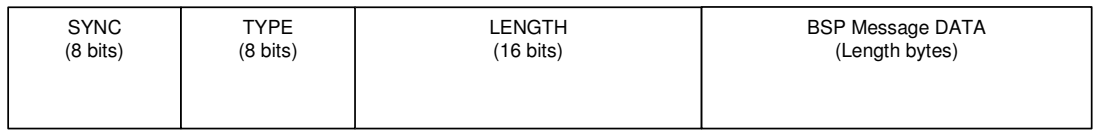

### **2.6.3 BSP Message Data Field Structure**

The BSP Message Data Field for BSP Application Data Packets is formatted as follows:

- 1. Destination Address (3 bytes): Indicating the Unit ID of the target Remote. The bytes are packed in "little endian" order (least significant byte first, most significant byte last).
- 2. Source Address (3 bytes): Indicating the Unit ID of the source Remote. The bytes are packed in "little endian" order (least significant byte first, most significant byte last).
- 3. Flags are reserved for future use. Set as "0x00".
- 4. Packet Data (X bytes): The information portion of the packet. Length X is determined by taking the BSP message length and subtracting the packet header length of 9 bytes.

#### **BSP Application Data Packet Structure**

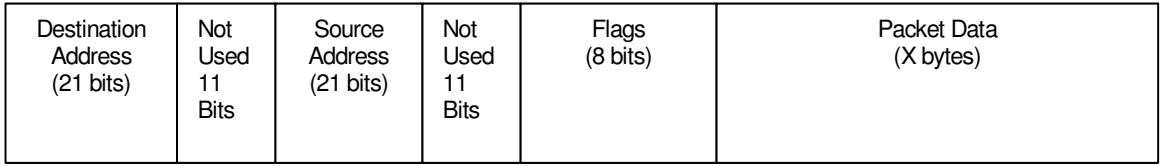

# **2.7 Inter-Access Point Protocol**

In CCM Mode, messages that are sent from one remote and destined for another (via the BSP protocol) are routed through RCS. The ability of a message sent from a remote to be routed to a remote on a different AP is called Inter-Access Point Protocol (IAPP). IAPP Traffic is passed from repeater to repeater over a backbone via the RCS LAN infrastructure. This backbone may be hard-wired or a Wireless Ethernet LAN. The repeater infrastructure must have the RCS functionality installed to route packets.

# **2.8 RCL Addressing**

The format for the 21-bit frame address follows:

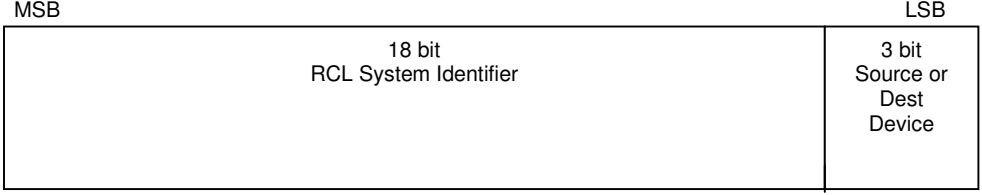

### **2.8.1 RCL System Identifier**

The RCL System Identifier is an 18-bit number as specified by the AAR's CAI-12 specification.

#### **2.8.2 Device Identifiers**

The 3-bit device identifiers are used to identify the source and destination devices for each packet

- $\bullet$  000 (0) = NUL\*
- 001 (1) = OCUa
- $010(2) = OCDb$
- $\bullet$  011 (3) = OCUa & OCUb (Destination only)
- $\bullet$  100 (4) = LCU or Test Device

- $101 (5) = RCS^*$
- 110 (6) = AUX controller (e.g. Hump controller)\*
- 111 (7) = Broadcast (Destination only)\*
- Not yet implemented.

### **2.8.3 Example**

For an RCL System Identifier of 0x0f05a and Device Identifier 0x1 (OCUa), the following bytes would be sent into the BSP serial port of the MDS equipment in sequence: 0x00 0x88 0x16 0x3c. In the following diagram, note that the bytes are sent from right to left, but the bit order of each byte is retained.

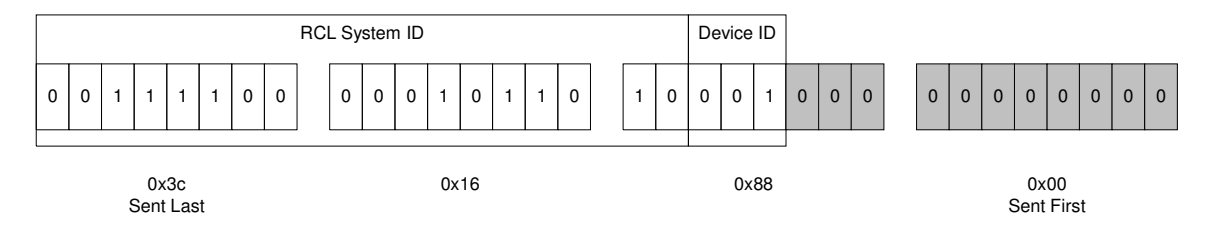

# **2.9 Radio Modes**

The table below describes the different Radio Modes that can be set in the eNET 220 Radio Module.

The Radio Module will start up in CAL mode by default so that it does not key until it is either set to another mode or is keyed explicitly.

After a timeout set by RADIO TXSTART=x (in seconds) the radio will automatically change from CAL mode to NORMAL mode to allow operation to begin.

If RADIO TXSTART=0 is set, the radio will never automatically change to NORMAL mode, and a command must be given to make this transition (RADIO MODE=NORMAL). This is the intended practice.

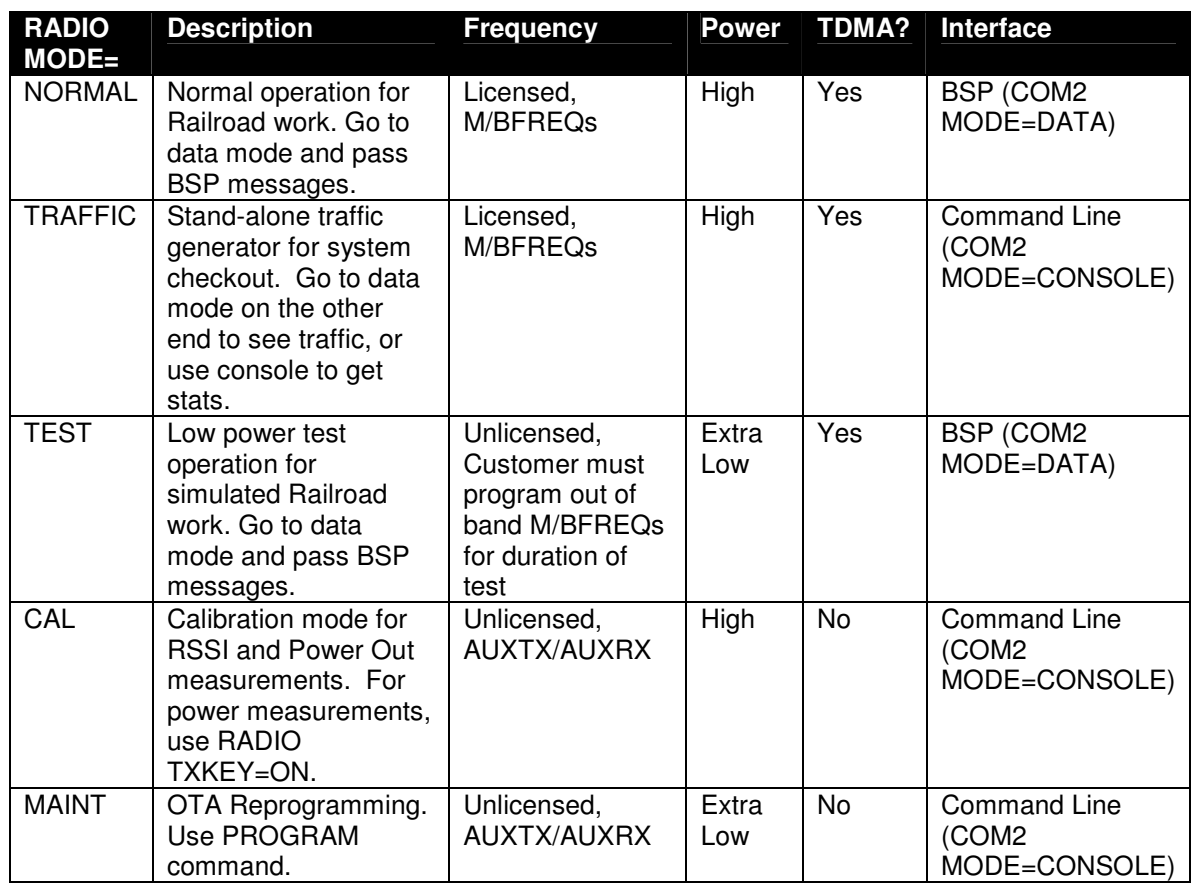

# **2.10 Security and Uniqueness**

The LCU determines and sets the operational parameters for an RCL System. The initialization process requires that each OCU be "linked" to its controlling LCU so that the OCUs have all RCL system-specific information necessary for operation, and will recognize and act on transmissions from their own LCU exclusively. This initialization process occurs outside the radio link used for locomotive control.

The designation of an OCU device as "OCUA" or "OCUB" is established during the out-of-band link-up process and remains static during RCL system operation. The "A" or "B" status of an OCU device should not be confused with the "Primary" or "Secondary" dynamic logical status of an OCU, which determines the subset of locomotive control functions available to a particular OCU.

At the time of linking the OCUs and LCU pairs agree on an encrypted data stream to be sent over the air for each connection. The MDS equipment scrambles and descrambles the data for over the air transmission and recreation of the original packet. It is up to the RCL vendor or Railroad equipment to discard BSP messages that do not exhibit the correct CRC after the descrambling operation. A security violation can be logged by the BSP logging server collecting repeater traffic, or to the event recorder at the LCU. This mechanism prevents cloning and creation rogue OCUs or playback of recorded TDMA traffic. In addition it prevents accidental creation of multiple OCUs with identical operational addresses.

The RCL vendor LCU is responsible for assigning 5-bit keys to the MDS radios at IR Link time. The MDS equipment will use these keys to scramble and descramble each message behind the

scenes. In other words, the RCL vendor equipment does not need to scramble or descramble. The following keys are used.

- LCU key (for messages from the LCU to either OCU)
- OCU A key (for messages from OCU A to the LCU)
- OCU B key (for messages from OCU B to the LCU)

The LCU key can be fixed for a given locomotive. The OCU A key should rotate every time a new OCU links as OCU A. The OCU B key should rotate every time a new OCU links as OCU B.

The command to set the keys is as follows:

ENCRYPT LCUKEY=x OCUAKEY=y OCUBKEY=z

where x, y, and z are numbers from 1 to 32 or zero to turn scrambling off.

# **2.11 End to End Integrity**

For all mission critical and safety critical messages the RCL vendor message should include a 16-bit CRC reducing the actual payload to five bytes. This in addition to the error detection employed in the entraNET over the air protocol provides data integrity of less than one RCL miscommunication in every  $1x10^{12}$  years were an error is consider 2 bad transmissions received as valid in a five second window.

# **3 Version History**

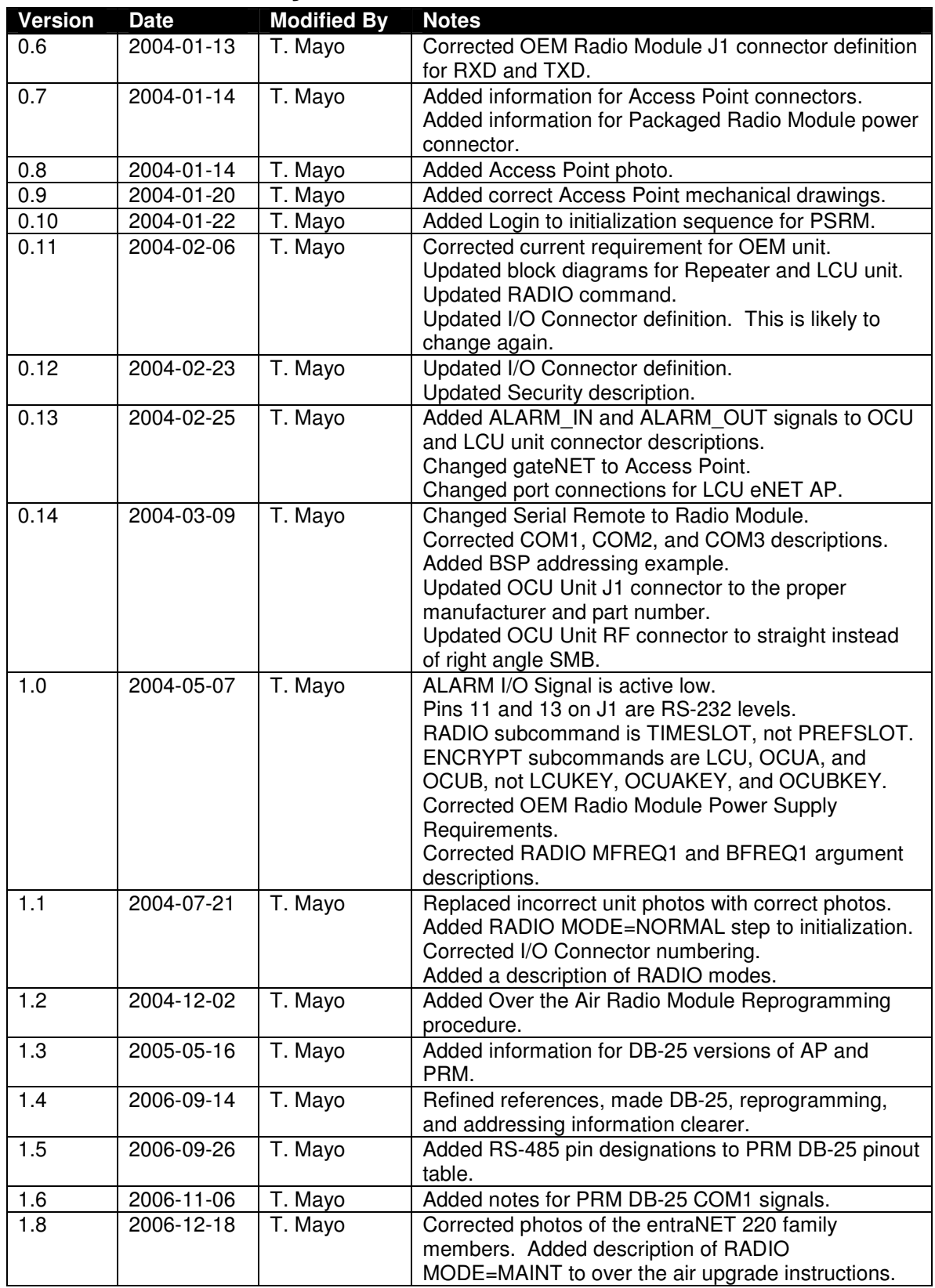

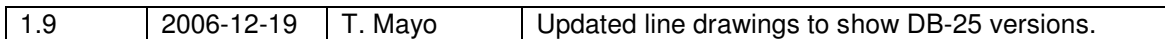

Notes: